# USB-RLY08-C

**Technical Documentation** 

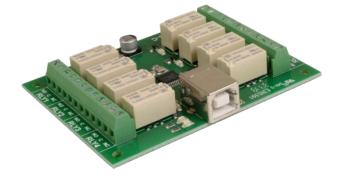

### Overview

The USB-RLY08C provides eight volt free contact relay outputs with a current rating of up to 2Amps each. The update to the USB-RLY08-C provides an improved USB connector footprint over the USB-RLY08-B to accommodate alternate suppliers.. The module is powered from any standard USB bus and has an exceptionally low maximum current consumption of approx. 90mA with all relays on. The relays are SPCO (Single Pole Change Over) types. The normally open, normally closed and common pins are all available on the screw terminals.

# **LED** indication

The USB-RLY08-C provides a red LED mounted immediately next to each relay to indicate whether it is in a powered state (LED on), there is also two LED's which will flash with USB transactions to and from the module, green indicating reception of data from the PC and yellow the transmission of data to the PC. Finally there is red power LED mounted on the opposite side of the board to the USB connector.

#### Communication

Plugging the module to Windows 10, Linux or IOS will result in the module automatically presenting itself as a virtual com port. The commands from the table further down can then be easily sent as if you were talking to a serial port. Please note there is no need to set the baud rate as it has no effect.

## **Relay power rating**

If the contact load voltage and current of the relay are in the region enclosed by the bold lines in the figure below, the relay can perform stable switching operation. If the relay is used at a voltage or current exceeding this region, the life of the contacts may be significantly shortened.

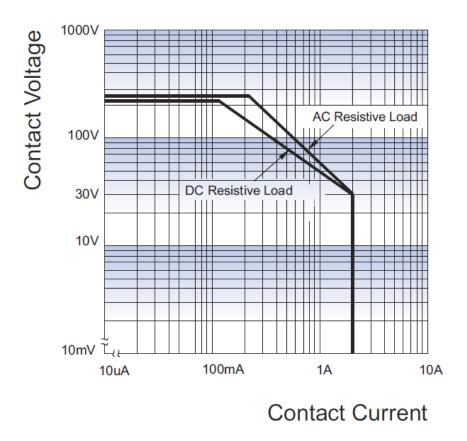

#### Relay datasheet

Please note the datasheet is for the standard part, the relays that are custom made for us are 50mW highly sensitive coils resulting in the low power consumption. Other Specifications remain unchanged.

# Commands

The USB-RLY08-C operates with an easy to use command set as described in the table below. Most commands are only a single byte and if applicable the USB-RLY08-C will automatically send its response. The only exception to this being the "Set relay states" command which requires and additional desired states byte to be sent immediately after the command byte.

| Command |     | Action                                                                                                    |  |
|---------|-----|----------------------------------------------------------------------------------------------------|--|
| dec     | hex |                                                                                                    |  |
| 56      | 38  | Get serial number - returns 8 bytes of ASCII that form the<br>unique serial number for module, I.E "00001543"         |  |
| 90      | 5A  | Get software version - returns 2 bytes, the first being the<br>Module ID which is 8, followed by the software version |  |
| 91      | 5B  | Get relay states – sends a single byte back to the controller,<br>bit high meaning the corresponding relay is powered |  |
| 92      | 5C  | Set relay states - the next single byte will set all relays<br>states, All on = 255 (11111111) All off = 0            |  |
| 100     | 64  | All relays on                                                                                                    |  |
| 101     | 65  | Turn relay 1 on                                                                                                    |  |
| 102     | 66  | Turn relay 2 on                                                                                                    |  |
| 103     | 67  | Turn relay 3 on                                                                                                    |  |
| 104     | 68  | Turn relay 4 on                                                                                                    |  |
| 105     | 69  | Turn relay 5 on                                                                                                    |  |
| 106     | 6A  | Turn relay 6 on                                                                                                    |  |
| 107     | 6B  | Turn relay 7 on                                                                                                    |  |
| 108     | 6C  | Turn relay 8 on                                                                                                    |  |
| 110     | 6E  | All relays off                                                                                                    |  |
| 111     | 6F  | Turn relay 1 off                                                                                                    |  |
| 112     | 70  | Turn relay 2 off                                                                                                    |  |
| 113     | 71  | Turn relay 3 off                                                                                                    |  |
| 114     | 72  | Turn relay 4 off                                                                                                    |  |
| 115     | 73  | Turn relay 5 off                                                                                                    |  |
| 116     | 74  | Turn relay 6 off                                                                                                    |  |
| 117     | 75  | Turn relay 7 off                                                                                                    |  |
| 118     | 76  | Turn relay 8 off                                                                                                    |  |

# **Board dimensions**

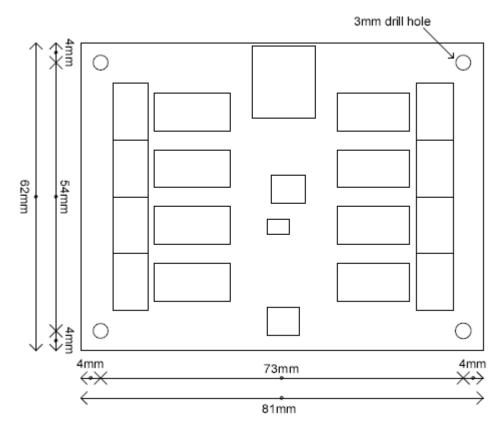

# Test program and example source code

| 🖳 Relay module test |               |           |
|---------------------|---------------|-----------|
| RELAY 1             | PORT COM27    | •         |
| RELAY 2             |               | VERSION 2 |
| RELAY 3             |               |           |
| RELAY 4             |               |           |
| RELAY 5             |               |           |
| RELAY 6             | ALL OFF       | ALLON     |
| RELAY 7             | 01010101      | 10101010  |
| RELAY 8             | USB-RLY08 for | und       |

Visual studio express C# examples

The test program is available as Visual C# express ready built installation files <u>here</u>, or as Visual C# express project with source files <u>here</u>.

Visual studio express is provided free from Microsoft:

http://www.microsoft.com/exPress/download/